# **Akım Sitometride Veri Analizi §**

## **Esvet MUTLU, Meral GÜLTEKİN**

*Akdeniz Üniversitesi Tıp Fakültesi, Tıbbi Mikrobiyoloji Anabilim Dalı, Temel İmmünoloji Bilim Dalı*

#### **ÖZET**

*Çeşitli hücre popülasyonlarının özelliklerinin hızlı bir şekilde analizine olanak sağlayan akım sitometri sistemlerinde, verilerin doğru değerlendirilmesi büyük oranda kullanıcı deneyimi gerektirir. Bu derlemede, akım sitometride veri analizinin ilk ve temel basamağı olan kapı alma, kapılanan hücrelere ait verilerin görüntülenmesinde kullanılan grafikler ve istatistiksel ölçümler tanımlanmış ve veri analizinde göz önünde bulundurulması gereken özellikler vurgulanmıştır.*

*Anahtar kelimeler: Akım sitometri, kapı alma, veri analizi*

## **GİRİŞ**

Akım sitometri hücre popülasyonlarının çok sayıda özelliklerinin hızlı bir şekilde analizine olanak sağlayan bir tekniktir. 1960'lı yıllarda rutin kullanıma girmiş olan bu sistemler çok hızlı gelişme göstermişlerdir. Tek renkli deneylerden çok renkli deneylere geçilmiş, birçok farklı ve yeni hücre tipi tanımlanmıştır. Bunlara paralel olarak optik, elektronik ve bilgisayar sistemindeki gelişmelerle, otomasyonun artması ve yenilenen veri analiz programlarıyla daha karmaşık ve çok sayıdaki verilerin analizi sağlanabilmektedir. Tüm bu gelişmelere rağmen, akım sitometri sistemlerinde veri analizi büyük oranda araştırmacı deneyimi gerektirir. Bu derlemede, veri analizinin nasıl yapıldığı ve analiz sırasında dikkat edilmesi gerekenler üzerinde durulmuştur.

#### **SUMMARY**

#### *Data Analysis in Flow Cytometry*

*Accurate evaluation of data in flow cytometry systems which allow rapid analysis of many features of various cell populations, mostly require user's experience. In this review, gating which is the first and basic step of data analysis, graphics used for presentation of data of gated cells and statistical measurements were defined and features to be taken into consideration in data analysis were highlighted.*

*Key words: Flow cytometry, gating, data analysis*

#### **Tanımlar**

Akım sitometri cihazında lazer önünden geçen hücrelerden saçılım sonucu açığa çıkan optik sinyal dedektörlerde elektrik sinyaline dönüştürülür(1,2). Elde edilen elektrik sinyalinin yani voltaj pulsunun analiz edilebilmesi için sayısal değere dönüştürülmesi gerekir. Bu üç şekilde gerçekleştirilebilir: Pulsun yüksekliği, altındaki alan veya genişliği ölçülebilir. Pulsun büyüklüğünü ölçmek için, kullanılan akan hücre ölçer sistemine bağlı olarak genellikle yükseklik veya alan kullanılır<sup>(3-5)</sup>. Genişlik ise DNA analizi gibi özel durumlarda kullanılır<sup>(6)</sup>.

Her bir dedektörden elde edilen her bir ölçüm parametre olarak adlandırılır. Veri ise her bir hücreye ait her parametre için elde edilen değerlerin listesi şeklinde belirtilir. Veri en sık "list mode" denilen bir formda listelenir<sup>(4)</sup>. Hücrelerin

**Alındığı tarih:** 23.01.2016

**Kabul tarihi:** 02.03.2016

**Yazışma adresi:** Esvet Mutlu, Akdeniz Üniversitesi Tıp Fakültesi, Tıbbi Mikrobiyoloji Anabilim Dalı, Temel İmmünoloji Bilim Dalı, Antalya, **Tel:** +90 242 249 61 17

**e-posta:** dresvetmutlu@yahoo.com

<sup>§</sup> Bu derleme 3. Ulusal Klinik Mikrobiyoloji Kongresi'nde 18-19 Kasım 2015 tarihlerinde düzenlenmiş olan "Akan Hücre Ölçer Kursunda" sunulmuştur.

ileri saçılım (forward scatter-FSC), yana saçılım (side scatter-SSC) ve floresan kanallarından elde edilen değerlerinin tümünü içerir<sup>(6,8)</sup>. Veri analizi, sayısal değerler şeklinde elde edilen verilerin bilgisayara kaydedilmesi ve bu verilerin grafiklerle görüntülenerek, istatistiksel olarak değerlendirilmesi işlemidir.

#### **Kapı Alma (Gating)**

Akım sitometride veri analizinin en temel prensiplerinden biri ölü hücreler ve debri gibi istenmeyen partiküllerden elde edilen sonuçların elimine edilerek selektif olarak araştırılan hücrelerin incelenmesidir. Bu amaçla, incelenmek istenen hücreler grafik bir çerçeve ile belirlenir, buna kapılama veya kapı alma (gating) işlemi denilmektedir(4,9). Kapı alma ile bölgeler (region) oluşturulur. Bölge; bir grafik üzerinde kullanıcı tarafından dikkatlice seçilmiş noktaların (hücreler) oluşturduğu alan olarak tanımlanabilir<sup>(9,10)</sup>. Tek bir grafik üzerinde çok sayıda bölge oluşturulabilir(5). Oluşturulan bölgeler histogram ve nokta alan grafilerinde araştırılan alt hücre grubunun izole edilerek analizine olanak sağlar. Ayrıca bazı yazılım programlarında var olan, kapı alınan hücreleri renklendirme özelliği ile seçilen hücre grubu daha iyi bir şekilde ayırt edilebilir(4,11,12). Akım sitometride incelenecek hücreleri sınırlandırmak için elektronik eşik değer de belirlenebilir. Böyle bir işlem yapıldığında yalnızca eşik değer ve üzerindeki sinyaller bilgisayara gönderilir. Örneğin, FSC grafiğinde küçük hücreler ve debri bu yolla analizden elimine edilir. Analizin doğru olması için eşik değer doğru belirlenmelidir, gereğinden az ya da çok olmamalıdır. Eşik değerin düşük olarak belirlenmesi arka plan gürültüsü olarak değerlendirilen sinyallerin çok olmasına, aşırı yüksek olması ise ilgilenilen bölge ile ilgili veri kayıplarına neden olur $(4,12)$ .

Kapı almada en sık FSC/SSC grafiği kullanılır. Bu grafik genellikle periferik kan hücrelerinin analizinde kullanılır ve hücrelerin büyüklük ve granülaritelerine göre ayrışmalarını sağlar $(2,6,9,12)$ . Bir diğer grafik ise CD45/SSC grafiğidir. Bu grafik ile hücreler CD45 ile boyanma ve granülaritelerine göre ayrıştırılırlar. CD45 tüm beyaz kürelerde eksprese olan, ama eritrositlerde bulunmayan bir belirteçtir. Bu grafik sayesinde analiz daha saf bir lenfosit popülasyonu üzerinde yapılabilmektedir. Araştırılacak hücrelerin özelliklerine göre farklı boyalarla elde edilen grafikler de kapı almada kullanılabilir<sup>(9)</sup>.

## **Grafiklerin Değerlendirilmesi**

Kapı alma sonrası analizde geri kalan işlemler bu seçilmiş hücreler üzerinden gerçekleştirilir<sup>(4)</sup>. Ölçülen parametrenin bir veya daha fazla oluşuna göre, elde edilen veriler farklı grafiklerle gösterilebilir. Bunlar histogram, nokta alan (dot plot) grafikleri, kontur alan grafikleri, yoğunluk alan grafikleri ve 3 boyutlu izometrik grafiklerdir<sup>(9,12)</sup>.

Histogram tek bir parametreye ilişkin hücre yoğunluğunu gösterir (Şekil 1). En basit ve yaygın kullanılan veri sunum şeklidir<sup>(13)</sup>. Özellikle çok sayıda örnekte tek bir antijenin araştırıldığı deneylerde yararlıdır<sup>(11,14)</sup>. X-ekseni araştırılan parametrenin yoğunluğunu, y-ekseni belli sinyal yoğunluğundaki hücre sayısını gösterir<sup>(4,6,9,12)</sup>. Bir parametreli histogramlarda, veri ya bir popülasyonda hücrelerin yüzdesi ya da "ortalama floresan yoğunluğu" (mean fluorescence intensity) şeklinde belirtilir. Histogramlarda alt grupların dağılımı hakkında bilgi edinmek için hesaplanmış frekans değerleri yani sayısal değerler kesinlikle dikkate alınmalıdır, yalnızca gözle değerlendirmeden kaçınılmalıdır<sup>(7)</sup>. Saçılan ışık ve floresan yoğunluğu lineer veya logaritmik ölçekle görüntülenir. Pek çok uygulamada lineer ölçeğe göre daha çok tercih edilen logaritmik ölçek, tipik olarak floresan değerlerinin 10'luk ölçekte 4-5 kattan daha geniş bir dağılım göstermesi durumunda kullanılır. Bu ölçek, güçlü pozitif ve

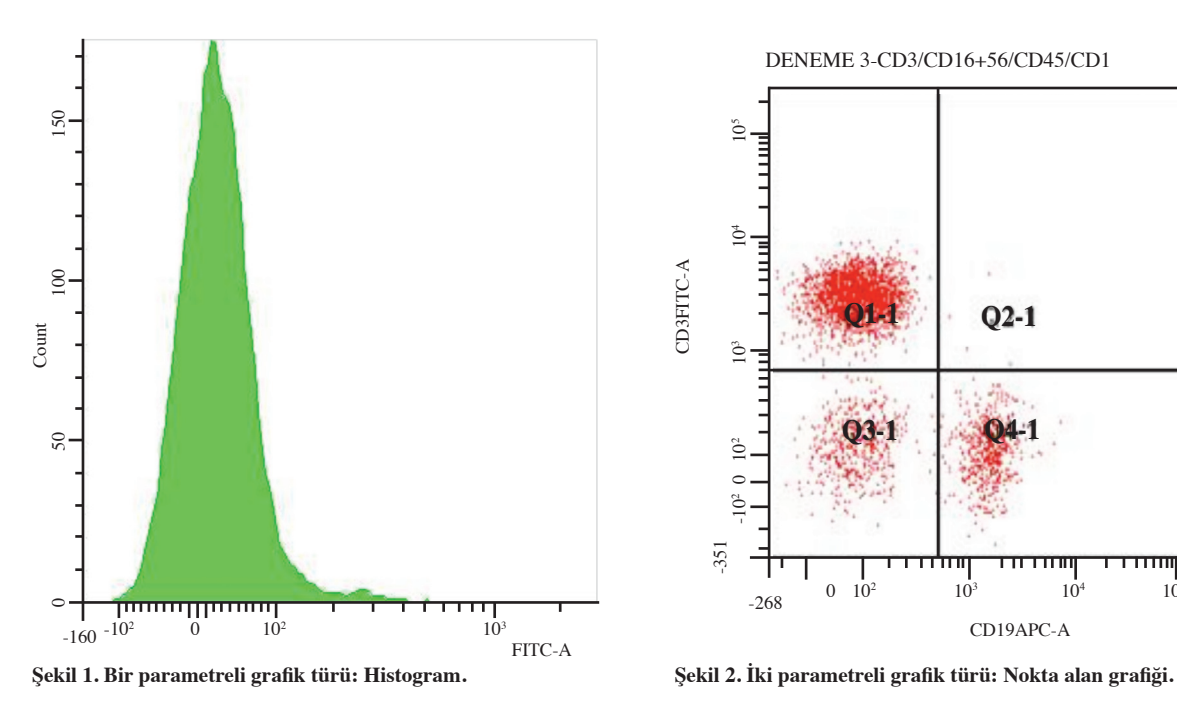

negatif sinyaller arasında 100-1000 kat fark olduğunda aynı grafikte görüntüleme olanağı sağlar. Diğer taraftan hücrelerde DNA miktarının ölçüldüğü veya çok dar aralıktaki floresan değerlerinin elde edildiği deneylerde daha çok lineer ölçek kullanılır. Genel olarak FSC ve SSC grafikleri lineer ölçekte görüntülenir. Ancak, bu ölçek periferik kandaki plazma hücreleri veya eosinofiller gibi büyük ve çok granüllü hücrelerinin ayrışmasında yeterli olmaz<sup>(6,12)</sup>. Overlay (üste sermek) ise çok sayıda örneğin bir parametreye ilişkin verilerinin eşzamanlı sunumuna olanak sağlayan özel bir histogram türüdür, histogramların üst üste getirilmesi ile oluşturulur $(5,12)$ . Bu grafik kullanılarak spesifik antikorla boyalı bir örneğin izotip boyalı bir örnekle karşılaştırılması sonucu pozitif hücre popülasyonu belirlenebilir. Pek çok yazılımda var olan bu özellik çok sayıda örneğin hızlı bir şekilde karşılaştırılmasına olanak sağlar<sup>(6,14)</sup>. Spesifik proteinlerin ekspresyonunun taranması, anormal gen ekspresyonu gösteren hücre sayılarının belirlenmesi gibi uygulamalarda bu yöntemden yararlanılmaktadır.

Aynı anda iki parametrenin görüntülenebilmesi

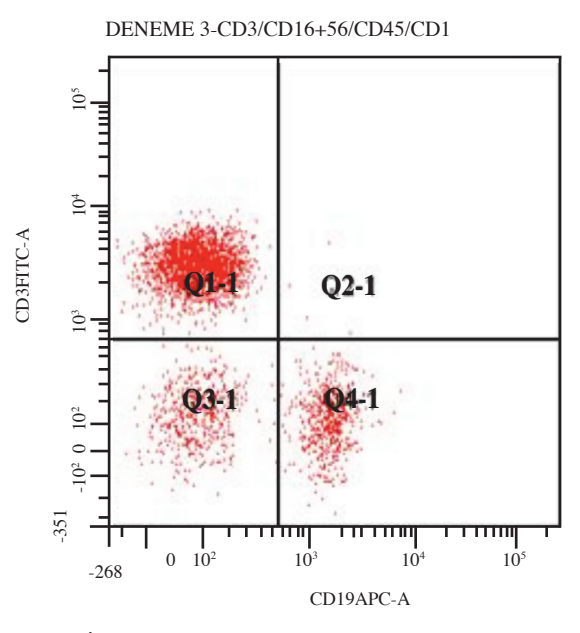

için pek çok grafik seçeneği bulunmaktadır. Bu amaçla en sık kullanılan yöntem nokta alan grafiğidir (Şekil 2) (dot plot)(4,9,12,14,15). Nokta alan grafiğinde her bir hücre iki parametrenin de sinyal yoğunluğuna göre x ve y eksenleri üzerinde işaretlenir. Bu şekilde iki parametrenin birbiri ile ilişkileri incelenebilir. Kadran analizi nokta alan grafisinde hücrelerin kantitatif analizinde kullanılan basit bir yöntemdir. Bu yöntemde x ve y ekseni üzerinde negatif popülasyonların hemen üzerinde eşik değerler belirlenmesiyle çift pozitif, çift negatif veya parametrelerin herhangi birinin pozitif, diğerinin negatif olduğu hücrelerin yüzdesi hesaplanır<sup>(4,6,15)</sup>. Nokta alan grafisinde her nokta bir partikülü/hücreyi temsil etmektedir. Her iki parametre değerleri aynı olan pek çok hücre aynı noktaya denk gelebilmektedir. Bu durum çok sayıda hücrenin okutulduğu örneklerde zorluk oluşturabilir. Böyle örneklerde kontur alan veya yoğunluk alan grafileri tercih edilir $(9,13,16)$ .

Kontur alan grafisi benzer sayıdaki hücreleri gösteren noktaların topografik haritalarda olduğu gibi çizgisel olarak birleştirilmesi ile oluşturulur. Kontur paternleri alan içindeki hücrelerin yoğunluklarına göre ayrışmalarını sağlar, hücre sayısından bağımsızdır<sup>(12,14)</sup>. Yoğunluk alan grafileri kontur alan grafilerinin bir variantıdır. Bu grafikler büyük popülasyonlardaki heterojenitenin analizinde çok yararlıdırlar<sup>(6)</sup>. İzometrik grafik ise FSC ve SSC gibi parametrelerle oluşturulan grafiklere hücre sayısı gibi üçüncü bir parametrenin daha eklenmesiyle elde edilir $(4,12)$ .

Akım sitometride aynı anda otuza yakın floresan madde kullanılabildiğinden, tek bir deneyde elde edilen çok sayıdaki veri, bir dizi iki parametreli histogram kullanılarak analiz edilebilmektedir. Çok renkli deneylerde dikkat edilmesi gereken en önemli konu ise, birbirine çok yakın ya da üst üste binen emisyon spektrumuna sahip boya veya florokromların arasında interferans oluşma olasılığıdır. Bu spektral üst üste binmenin (spectral overlap) mevcut yazılımlarla matematiksel olarak düzeltilmesi işlemine kompensasyon denir. Kompensasyon bir veri transformasyon şeklidir<sup>(9,12,17)</sup>. Bu yöntemde, florokromların üst üste binen emisyon spektrumları olması durumunda, bir florokroma ait floresan sinyali, diğer florokroma ait floresan sinyalinden çıkartılır. Kompensasyon işlemi çok renkli veri analizini kolaylaştırmakta ve iki parametreli histogramlarda popülasyonları ayırt edebilmeyi sağlamaktadır. Doğru kompensasyon yapılabilmesi için çok renkli deneyde kullanılan antikorların tek renkle geçirildiklerinde elde edilen pozitiflikleri ile renk ayrımı sonrasında elde edilen pozitiflikleri karşılaştırılmalıdır<sup>(5,18)</sup>. Ayrıca yetersiz veya gereğinden fazla kompensasyondan kaçınılmalıdır<sup>(3)</sup>.

## **İstatistiksel Ölçümler**

Histogramlar ve alan grafilerinde verileri değerlendirmede çeşitli istatistiksel ölçümler kullanılır. Bunların en önemlileri total hücre sayısı, popülasyon yüzdesi, ortalama (mean), ortanca (median), varyasyon katsayısı (CV) ve standart sapmadır  $(SD)^{(5,12)}$ . Histogramlarda ve alan grafilerinde alt popülasyonların istatistiklerini değerlendirmek için oluşturulan bölgeler kullanılır. Bu şekilde özel bir popülasyona ait total hücre sayısı ve yüzdesi belirlenebilir ve hastalık tanısında kullanılabilir. Ortalama ve ortanca bir dağılımın yoğunluğu hakkında bilgi verirken, SD ve CV istatistiksel dağılım ölçüleridir. Lineer ölçekte görüntülenen verilerde aritmetik ortalama kullanılır. Logaritmik olarak görüntülenen örneklerde ise daha çok median değer tercih  $edilir^{(5,10,12,19)}$ .

## **Yazılım Programları**

Akım sitometride elde edilen verilerin analiz edilebilmesi ve görüntülenebilmesi için çeşitli yazılım programları geliştirilmiştir. Bu yazılımlar sayesinde istatistiksel hesaplamalar kolaylıkla yapılabilmektedir. Pek çok üretici kendi yazılım programını cihazla birlikte sağlamaktadır (Becton Dickinson-CellQuest, CellQuest Pro, FacsDiva, Beckman-Coulter-System II) ancak WinMDI, FlowJo gibi bağımsız yazılımlar da geliştirilmiştir(12,20-22). Akım sitometride elde edilen verilerin farklı bilgisayarlarda farklı yazılım programları ile analiz edilebilmesi için standart bir formatta depolanması gerekir. Bu nedenle veriler "Flow Cytometry Standard" (FCS) uzantılı olarak saklanırlar. Bu şekilde kaydedilmiş veriler saklanıp yeniden değerlendirilebilir, internet ortamında paylaşılarak farklı yazılım programlarında analiz edilebilir $(6-8,23)$ .

#### **Sonuç**

Akım sitometri sistemleri her ne kadar gelişmiş sistemler olsa da, büyük oranda kullanıcı deneyimi gerektirir. Örneğin hazırlanmasından veri analizine dek tüm aşamalarda doğru uygulama gereklidir. Analiz aşamasına gelmeden önceki basamaklardaki aksaklıklar veri analizini olumsuz yönde etkiler. Bu nedenle örnek, hazırlanma aşamasında sıcaklık değişimi, ışığa maruz kalma gibi fiziksel etkenlerden korunmalıdır. Deney

sırasında tüm koşulların uygun olmasına dikkat edilmelidir. Az veya çok hücre olması, az boyanma veya hiç boyanmama bu aşamalarda ortaya cıkabilecek aksaklıklardandır<sup> $(5,6,12)$ </sup>. Panelde kullanılacak monoklonal antikor kombinasyonu uyumlu olmalıdır(5,24). Akım sitometri cihazının düzenli bakım ve kalibrasyonları yapılmalıdır. Voltaj ayarları kalibrasyon kontrolünde kullanılan ayarlarla aynı olmalıdır<sup>(25)</sup>. Analizi yapan kişinin ne tür bilgi toplamaya çalıştığı hakkında fikri olmalıdır. Veri analizinde araştırılacak hücrelerin özellikleri iyi bilinmeli ve doğru kapılama yapılmalıdır. Doğru grafik seçilmeli, kompensasyon yeterli düzeyde yapılmalı ve uygun istatistiksel ölçüm yöntemi kullanılmalıdır.

Sonuç olarak, akım sitometri sistemleri son otuz yıldır araştırmacılar tarafından kullanılmakta ve hızla gelişim göstermektedir. Bu sistemler sayesinde binlerce örnek pek çok parametre açısından otomatik olarak analiz edilebilmektedir. Verilerin doğru bir şekilde analiz edilebilmesi tüm kullanıcılar açısından son derece önemlidir.

#### **Kaynaklar**

**1. Chattopadhyay PK, Hogerkorp CM, Roederer M.** A chromatic explosion: the development and future of multiparameter flow cytometry. *Immunology* 2008; 125:441-9.

http://dx.doi.org/10.1111/j.1365-2567.2008.02989.x

- **2. Brown M, Wittwer C.** Flow cytometry: principles and clinical applications in hematology. *Clin Chem* 2000; 46:1221-9.
- **3. Wood B.** 9-color and 10-color flow cytometry in the clinical laboratory. *Arch Pathol Lab Med* 2006; 130:680-90.
- **4.** Data analysis. Introduction to flow cytometry: A learning guide. CA, USA; Beckton and Dickinson Company, 2000:27-34. [www.d.umn.edu/biomed/ flowcytometry/introflowcytometry.pdf.]
- **5. Pursley SW.** Data analysis. In: Wulff S (ed). Guide to flow cytometry. 2nd ed. Denmark, Dako Cytomation, 2006:33-8.
- **6. Rothe G.** Technical Background and Methodological Principles of Flow Cytometry. In: Sack U, Tarnok A, Rothe G (eds). Cellular Diagnostics. Basics, Methods and Clinical Applications of Flow Cytometry. Basel, Karger, 2009:53-88.
- **7. Pedreira CE, Costa ES, Lecrevisse Q, Van Dongen JJ, Orfao A;** Euroflow Consortium. Overview of clinical flow cytometry data analysis: recent advances

and future challenges. *Trends Biotechnol* 2013; 31:415- 25.

http://dx.doi.org/10.1016/j.tibtech.2013.04.008

- **8. Barnett D, Louzao R, Gambell P, De J, Oldaker T, Hanson CA, ICSH/ICCS Working Group.** Validation of cell-based fluorescence assays: Practice guidelines from the ICSH and ICCS - part IV- postanalytic considerations. *Cytometry Part B* 2013;84B:309-14. http://dx.doi.org/10.1002/cyto.b.21107
- **9. Rahman M, Lane A, Swindell A, Bartram S.** In: Introduction to Flow Cytometry. Oxford: Serotec Ltd. 2006:16-23. [http://www.abdserotec.com/uploads/ Flow-Cytometry.pdf].
- **10. Ormerod MG.** Flow cytometry-A basic introduction. Los Angeles, CA: DeNovo software. 2008 [http:// flowbook.denovosoftware.com].
- **11. Taneli F.** Flow sitometri tekniği ve klinik laboratuvarlarda kullanımı. *Turk Klinik Biyokimya Derg* 2007; 5:75-82.
- **12. Çınar SA.** Akan hücre ölçer cihazında veri analizi. In: Erten G, Yanıkkaya GD, Gür D (eds). Akan hücre ölçer uygulama alanları. DETAE, İmmünoloji ABD yayını, 2009:168-76.
- **13. Lugli E, Troiano L, Cossarizza A.** Investigating T cells by polychromatic flow cytometry. *Methods Mol Biol* 2009; 514:47-63. http://dx.doi.org/10.1007/978-1-60327-527-9\_5
- **14. Lugli E, Roederer M, Cossarizza A.** Data analysis in flow cytometry: the future just started. *Cytometry A*  2010; 77:705-13. http://dx.doi.org/10.1002/cyto.a.20901
- **15. Doğan HK.** Sitomegalovirus spesifik T hücre yanıtının flow sitometri yöntemi ile optimizasyonu. [Tıpta Uzmanlık Tezi] Antalya: Akdeniz Üniversitesi Tıp Fakültesi, Tıbbi Mikrobiyoloji Anabilim Dalı, 2013.
- **16. Herzenberg LA, Tung J, Moore WA, Herzenberg LA, Parks DR.** Interpreting flow cytometry data: a guide for the perplexed. *Nat Immunol* 2006; 7:681-5. http://dx.doi.org/10.1038/ni0706-681
- **17. Szalóki G, Goda K.** Compensation in multicolor flow cytometry. *Cytometry A* 2015; 87:982-5. http://dx.doi.org/10.1002/cyto.a.22736
- **18. Tung JW, Heydari K, Tirouvanziam R, et al.** Modern flow cytometry: A practical approach. *Clin Lab Med*  2007; 27:453-68. http://dx.doi.org/10.1016/j.cll.2007.05.001
- **19. Pérez-Vicente S, Ruiz ME.** Descriptive statistics. *Allergol Immunopathol (Madr)* 2009; 37:314-20. http://dx.doi.org/10.1016/j.aller.2009.10.005
- **20.** WinMDI software [http://facs.scripps.edu.software.html].
- **21.** Flowjo software [www.flowjo.com].
- **22.** BD FACSDIVA software [www.bdbiosciences.com].
- **23. Spidlen J, Moore W, Parks D, et al.** Data file standard for flow cytometry, Version FCS 3.1. *Cytometry A* 2010; 77:97-100.
- **24. Maecker HT, Frey T, Nomura LE, Trotter J.**  Selecting fluorochrome conjugates for maximum sensitivity. *Cytometry A* 2004; 62:169-73. http://dx.doi.org/10.1002/cyto.a.20092
- **25. Perfetto SP, Ambrozak D, Nguyen R, Chattopadhyay**  PK, Roederer M. Quality assurance for polychromatic flow cytometry using a suite of calibration beads. *Nat Protoc* 2012; 7:2067-79. http://dx.doi.org/10.1038/nprot.2012.126